# **A Students Guide To Group Accounts**

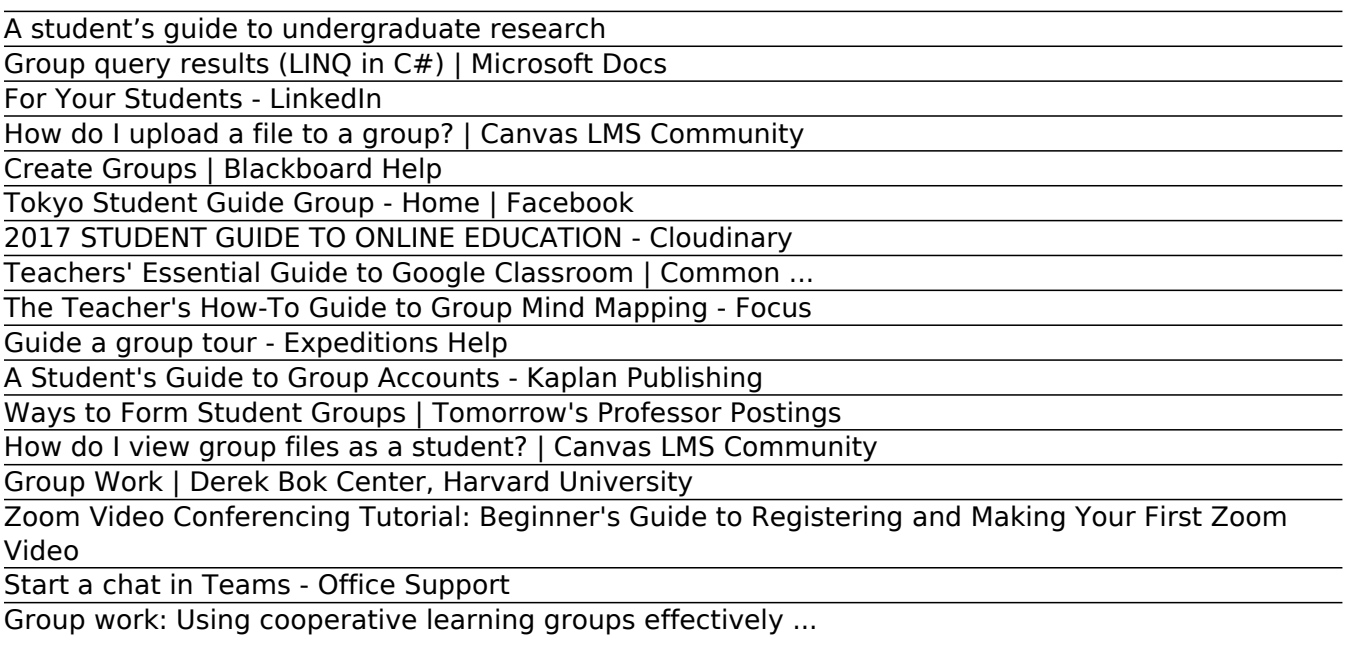

A Students Guide To Group

Add a User to a Group (or Second Group) on Linux

Starting Your Podcast: A Guide For Students : NPR

# **A student's guide to undergraduate research**

Starting Your Podcast: A Guide For Students . ... After you've scripted the podcast, it's time to record the narration from the host or hosts from your group or class.

### **Group query results (LINQ in C#) | Microsoft Docs**

How to register for Zoom Video Conferencing tool, create a video, access the Zoom-created video on your computer, and upload the Zoom created video in mp4 fo...

### **For Your Students - LinkedIn**

Add a New Group. RELATED: What's the Difference Between Sudo and Su in Linux? If you want to create a new group on your system, use the groupadd command following command, replacing new group with the name of the group you want to create.You'll need to use sudo with this command as well (or, on Linux distributions that don't use sudo, you'll need to run the su command on its own to gain ...

# **How do I upload a file to a group? | Canvas LMS Community**

Guide—Usually a teacher who leads a group tour on their mobile device. In this role, you choose and download the tour, navigate through the scenes or objects, and highlight points of interest. Explorer—Usually a student who joins a group tour on a mobile device.

## **Create Groups | Blackboard Help**

How do I upload a file to a group? Document created by Canvas Doc Team on Apr 19, 2017 • Last modified by Canvas Doc Team on May 8, 2020 Version 57 Show Document Hide Document

### **Tokyo Student Guide Group - Home | Facebook**

Group query results. 12/01/2016; 8 minutes to read +3; In this article. Grouping is one of the most powerful capabilities of LINQ. The following examples show how to group data in various ways:

# **2017 STUDENT GUIDE TO ONLINE EDUCATION - Cloudinary**

Guide to Group Work This page will inform you about the nature of group work, about what you should expect and the expectations teachers have of you in group learning situations. Learning and working effectively as part of a team or group is an extremely important skill, and one that you will refine and use throughout your working life.

# **Teachers' Essential Guide to Google Classroom | Common ...**

Students can also use group mind mapping to study for an exam or an upcoming test. Group studying is the perfect way for students to go over material that they may have missed during class. There is also a greater chance for the areas that they feel uncertain about to be the topic of discussion in the group.

# **The Teacher's How-To Guide to Group Mind Mapping - Focus**

You start one-on-one and group chats the same way: by selecting New chat at the top of your chat list.. Start a one-on-one chat. Once you've selected New chat and entered the person's name, compose your message in the box at the bottom of the chat. To open your formatting options, select Format beneath the box where you type your message.. When you're ready, select Send .

# **Guide a group tour - Expeditions Help**

As a student, you may be added to a group within your course. Groups files include any content uploaded to your group workspace. Group files include uploaded assignment submissions and other group-related files uploaded to your group storage area. By default, each group has 50 MB of storage space in Canvas.

# **A Student's Guide to Group Accounts - Kaplan Publishing**

Many students have had little experience working in groups in an academic setting. While there are many excellent books and articles describing group processes, this guide is intended to be short and simply written for students who are working in groups, but who may not be very interested in too much detail. It also provides teachers (and students) with tips on assigning group projects, ways ...

# **Ways to Form Student Groups | Tomorrow's Professor Postings**

Enroll students in a course group. If you chose Self-Enroll, type a name and provide instructions.You might tell students that they can't unenroll themselves from groups. Type the Maximum Number of Members and select any other options you want to include.-OR-If you chose Manual Enroll, search for and select students from the Add Users pop-up window. ...

# **How do I view group files as a student? | Canvas LMS Community**

Many instructors from disciplines across the university use group work to enhance their students' learning. Whether the goal is to increase student understanding of content, to build particular transferable skills, or some combination of the two, instructors often turn to small group work to capitalize on the benefits of peer-to-peer instruction.

# **Group Work | Derek Bok Center, Harvard University**

Folks: The posting below looks at the pros and cons of various ways to form student work groups. It is from Chapter 6: Managing Student Groups in the book, A Guide to Teaching in the Active Learning Classroom: History, Research, and Practice, by, Paul Baepler, J.D. Walker, D. Christopher Brooks, Kem Saichaie, and Christina I. Petersen.Published by Stylus Publishing, LLC 22883 Quicksilver Drive ...

# **Zoom Video Conferencing Tutorial: Beginner's Guide to Registering and Making Your First Zoom Video**

Within Google Classroom, the Stream is a feed where everyone in the class can find announcements and upcoming assignments, and it's the first thing students see when they log in. Alice Keeler, a well-known blogger who writes extensively about Google Classroom, recommends using the Stream to post your class agenda and suggests using Screencastify to post video messages for students.

# **Start a chat in Teams - Office Support**

LinkedIn for Students: Top 5 Profile To-Do's. 1 minute. Watch video . Customer testimonials ... "We've been adding up to 100 new members a week to our Syracuse University Alumni Network Group as word spreads about what a valuable tool it is. ...

# **Group work: Using cooperative learning groups effectively ...**

Tokyo Student Guide Group. 1,735 likes  $\cdot$  3 talking about this. Tokyo student guide group is

organized by students since 2013. Our main activity is providing travel guides for foreigners in Tokyo in...

# **A Students Guide To Group**

A Student's Guide to Group Accounts A Student's Guide to Group Accounts provides an invaluable study aid for both struggling students and those looking for extra help to pass their exams. £25.00 + Delivery Out-of-stock This item is not in stock but available for pre-order

## **Add a User to a Group (or Second Group) on Linux**

A student's guide to undergraduate research Shiwei Wang describes how to find work in a laboratory and make the most of it while studying for your science degree. Shiwei Wang

## **Starting Your Podcast: A Guide For Students : NPR**

recent survey to bring you our 2017 Student Guide to Online Education. This exclusive report uses the feedback we received from more than 300 schools and 1,500 students to help you accomplish three things: 1. Decide if online education is right for you 2. Understand what to expect as an online student 3. Choose the best online program

Copyright code : cf9635726d1efa814a5a0c483708c4f4.